## **Часть 1 Задание 1 (A) Бинарный поиск**

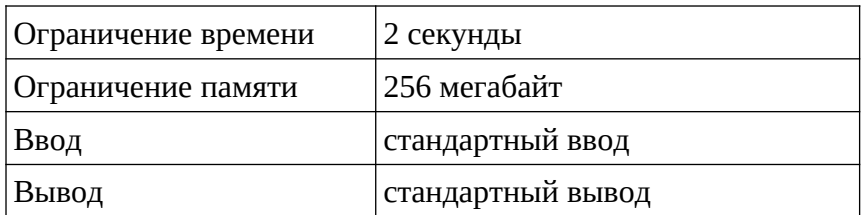

Дана последовательность из *n* (1≤*n*≤10<sup>5</sup> ) чисел *ai* (1≤*ai*≤10<sup>12</sup>) и *q* запросов (1≤*q*≤10<sup>5</sup> ). Каждый запрос предстает собой число *pi* (1≤*pi*≤10<sup>12</sup>).

Задача состоит в том, чтобы на каждый запрос вывести ответ - входит ли pi в исходную последовательность.

#### **Входные данные**

В первой строчке задается число *n* (1≤*n*≤10<sup>5</sup> ) и количество запросов *q* (1≤*q*≤10<sup>5</sup> ). Далее идут *n* чисел *ai* (1≤*ai*≤10<sup>12</sup>). Далее записаны *q* запросов *pi* (1≤*pi*≤10<sup>12</sup>).

#### **Выходные данные**

Вывести *q* ответов на запросы: на *i*-й запрос вывести ответ - «Yes», если pi содержится в исходной последовательности и «No» в остальных случаях.

#### **Примеры**

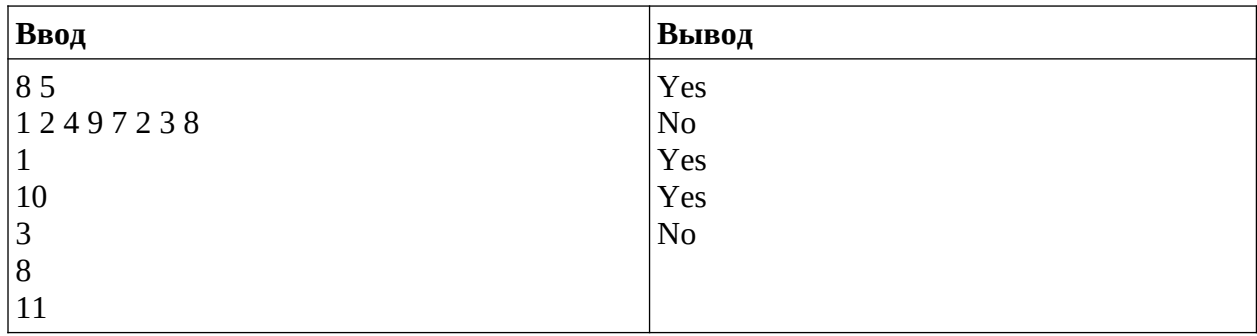

#### **Пример решения**

```
def bs(x):
  i = 0i = len(arr) - 1while i < j:
    m = int((i+j)/2)if x > \arctan:
       i = m+1 else:
      j = mif arr[j] == x:
      return "Yes"
   else:
```
**return** "No"

```
n,q = list(map(int, input().split())\arctan \frac{1}{\tan \theta} (int, input().split()))
arr.sort()
```
**for** i **in** range(q):  $a = int(input())$ **print**(bs(a))

> Москва 2020-2021 г.

### **Часть 1 Задание 2 (B) Рейтинг**

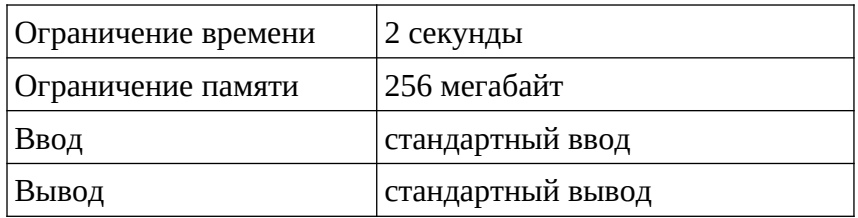

Дано *n* участников. У каждого участника есть средняя оценка по всем экзаменам, а также список из 3 групп, в которую они хотят попасть по приоритету: «Альфа», «Бета», «Гамма». В альфа группу могут пройти только первые 10 участников из рейтинга. В бета группу могут пройти не больше  $\lfloor n/3 \rfloor$ . В гамма группу пройдут все оставшиеся. Задача заключается в определении, кто куда попадет на основе рейтинга и личных предпочтений участников.

## **Входные данные**

В первой строчке задается число n (1≤*n*≤10<sup>4</sup> ). В *n* последующих строках записаны рейтинг участника (вещественное число от 0 до 100, до 3-х знаков, после запятой), затем список приоритетов из 3-х слов: «aplha», «beta», «gamma». **Участники не отсортированы в порядке рейтинга! Рейтинги повторятся не могут.**

#### **Выходные данные**

Вывести n строк, где в *i*-й строке указана группа, в которую попал *i*-й участник.

## **Примеры**

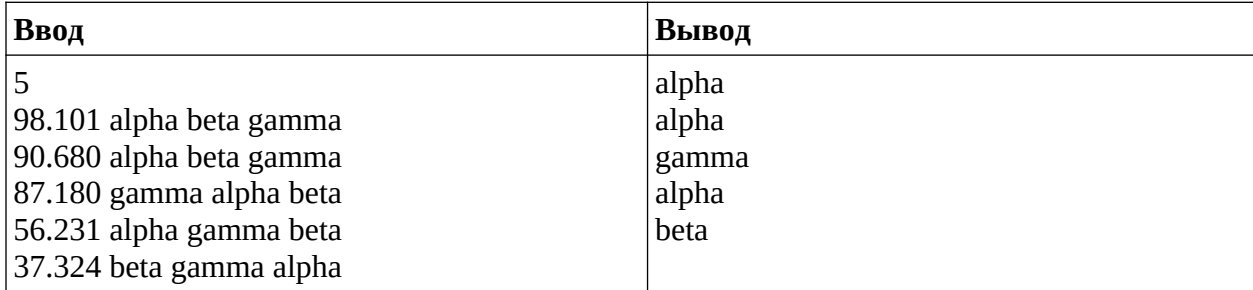

## **Пример решения**

```
def get_stdin_data():
  students = \lceil \rceiln = int(input())
     data = input().split()students.append({'ratio': float(data[0]), 'wishes': (data[1], data[2], data[3])})
  students_sorted = sorted(students, key=lambda x: x.get('ratio'), reverse=True)
  return students sorted, n, students
```

```
def main(students, n):
```

```
alpha = \lceilbeta = []gamma = [] for i in range(n):
      for wish in students[i].get('wishes'):
       if wish == 'alpha' and i < 10:
           alpha.append(students[i])
           break
       elif wish == 'beta' and len(beta) \leq int(n / 3):
           beta.append(students[i])
           break
        elif wish == 'gamma':
           gamma.append(students[i])
           break
   return alpha, beta, gamma
students sorted, n, students = get stdin data()
alpha, beta, gamma = main(students_sorted, n)
for student in students:
   if student in alpha:
      print('alpha')
   elif student in beta:
      print('beta')
   else:
```
**print**('gamma')

#### **Часть 1 Задание 3 (C) Кольцо**

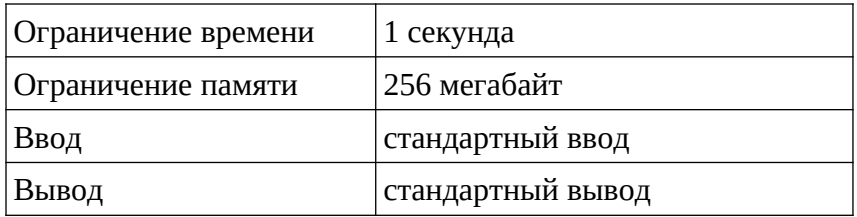

Дано *n* передатчиков, которые стоят в кольце, т.е. за *i*-м стоит *i*+1-й, а за *n*-м стоит 1-й. Каждое из устройств может передавать сообщение на расстояние *mi* (0≤*mi*≤*n*), т.е. может передать сообщение всем передатчикам справа от *i*+1 до *i*+mi, а также передатчикам слева от *i*−mi до *i*−1. Если *mi*=0, значит, устройство включено только на чтение.

Задача состоит в том, чтобы понять, можно ли «закольцевать» сообщение в этой сети сообщение отправляется от 1-го передатчика, проходит через все передатчики (возможно, не один раз) и снова возвращается 1-му передатчику.

#### **Входные данные**

В первой строке содержится целое число *t* - количество тестов. Далее идут *t* тестов, вида: в первой строке теста содержится целое число *n* (1≤n≤10<sup>5</sup>) - количество устройств, в следующих *n* строках содержатся радиусы *mi* работы устройств 0≤*mi*≤*n*. **Сумма всех** *n* **по всем** *t* **тестам не превосходит 10<sup>5</sup> .**

#### **Выходные данные**

Вывести *t* ответов «YES» или «NO» на каждый тест (каждый ответ на отдельной строке).

## **Примеры**

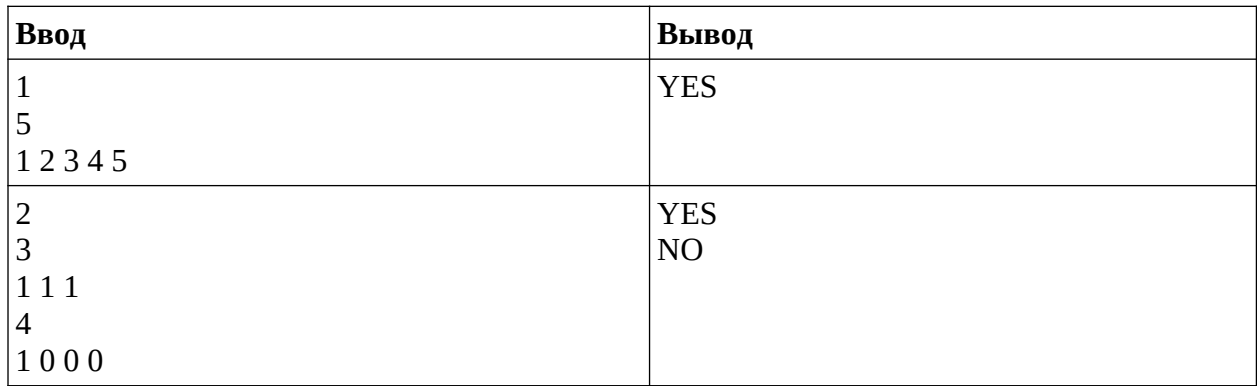

## **Примечание**

Примечание к тесту 1:

- 1-й передатчик может передать сообщение 5-му и 2-му устройствам;
- 2-й передает его 5-му, 1-му влево и 3-му, 4-му;
- 3-е устройство: 5, 1, 2 слева и 4, 5, 1 справа;

#### Москва 2020-2021 г.

- 4-е устройство: 5, 1, 2, 3 слева и 4, 5, 1, 2;
- 5-е устройство: 1, 2, 3, 4 слева и 1, 2, 3, 4 справа.  $\bullet$

## Пример решения

#include<iostream> #include<string> #include<vector> #include<map> #include<set> #include<gueue> #include<list> #include<cmath> #include<algorithm> using namespace std;

#define fr(i, n) for(int i = 0; i < n; i++) #define fre(i, n) for(int i = 0; i <= n; i++) #define frs(i, st, n) for(int i = st; i < n; i++) #define frse(i, st, n) for(int i = st; i <= n; i++)

```
typedef long long int ll;
typedef unsigned long long int ull;
```

```
const int \text{LIM} = 5 * 1000'000 + 10;int main()\{int t, n;\sin \gg t;
         fr(o, t)\{\sin \geq n;
                  vector \sin \theta a(n);
                  vector \text{bool} fs(n);
                  fr(i, n)\sin \gg a[i];
                  int r = 0;
                  fr(i, n)\{r = max(r, i + a[i]);
                           if (i < r)\{fs[i] = true;\overline{\mathcal{X}}ł
                  int l = n - 1;for (int i = n - 1; i >= 0; i--)
                  \{l = min(l, i - a[i]);
                           if (i > l)
```

```
{
                             if (i > 0)fs[i - 1] = true;else
                                     fs[n - 1] = true;}
               }
              bool flag = true;
              fr(i, n)flag = flag && fs[i];
              if (flag)
                      cout << "YES" << endl;
              else
                      cout << "NO" << endl;
       }
       return 0;
}
```
# Часть 2 Задание 1 Генератор

Имеется генератор сигналов. Каждая последовательность получается циклическим сдвигом предыдущей на один элемент вправо:

 $1,2,3,4,5;$ 

 $5,1,2,3,4;$ 

4,5,1,2,3 и т д.

Имеется сумматор, который перемножает цифры в одинаковых позициях новой последовательности и предыдущей, затем, складывает получившиеся результаты. Например, 1\*5+2\*1+3\*2+4\*3+5\*4, получившееся значение сохраняется в аккумуляторе, который также суммирует текущее значение с предыдущим на каждой итерации. Начальное значение аккумулятора равно нулю. Генератор останавливается при значении аккумулятора больше 1000 (итерация, на которой значение более 1000, не учитывается). Сколько последовательностей он сгенерирует?

# Пример решения:

```
b = [1, 2, 3, 4, 5]hat = 0c = 0while bat \leq 1000:
  a = b.copy()
  b.append(b.pop(0))s = 0for i in range(len(b)):
    s == a[i] * b[i]bat += sc == 1print(c)
```
# Ответ:

23

## **Часть 2 Задание 2 Фильтр**

Выходное значение фильтра образуется как сумма входного значения и его предыдущего входного значения, умноженная на коэффициент 0.05, далее к этой сумме прибавляется предыдущее выходное значение, умноженное на коэффициент 0.9.

Через сколько итераций будет достигнуто выходное значение более 0.8? (итерация на которой значение более 0.8, учитывается) На первой итерации предыдущие значения входного и выходного значения равны нулю. Входное значение, начиная с первой итерации, равно единице.

## **Пример решения:**

```
inner = 1\text{outer} = 0prev\_inner = 0prev\_outer = 0c = 0while outer \leq 0.8:
  outer = (inner + prev\_inner) * 0.05 + prev\_outer * 0.9 prev_inner = inner
  prev_outer = outer
  c += 1
   print(outer)
print(c)
```
#### **Ответ:**

16

## **Часть 2 Задание 3 Количество чисел**

Цифра старшего разряда числа A в системе с основанием 6 равна 4. Сколько таких чисел принадлежит отрезку [700;6000]?

# **Пример решения:**

```
def n_to_p(n, p):
  out = []while n > 0:
    n, a = \text{divmod}(n, p) out.append(a)
   out.reverse()
   return out
MIN = 700MAX = 6000c = 0for n in range(MIN, MAX + 1):
  if n_to_p(n, 6)[0] == 4:
     c += 1
print(c)
```
## **Ответ:**

1033